# **BIOINFORMATIKA V PRAXI – CVIČENÍ 4**

# **DESIGN PRIMERŮ**

#### **PRIMERY A JEJICH VÝZNAM V MOLEKULÁRNÍ BIOLOGII**

Krátké oligonukleotidové řetězce, které slouží pro provedení polymerázové řetěžové reakce (PCR) označujeme jako primery. PCR má široké využití pro namnožení vybraných úseků DNA, detekci genů a dalších sekvencí, úpravu sekvencí (mutace) a řadu dalších aplikací. Návrh primerů tak musí zohledňovat účel, ke kterému budou použity.

#### **SEZNÁMENÍ SE S PROGRAMEM PRO ANALÝZU PRIMERŮ**

Krátké oligonukleotidy pro amplifikaci DNA in vitro (primery) lze v zásadě navrhovat ručně, s výhodou však můžeme používat počítačové programy. Ty mají svou nezastupitelnou roli zejména při analýze navržené sekvence primeru. Existuje řada programů pro tento účel a to včetně volně použitelných. V tomto cvičení budete používat program **OligoAnalyzer** na serveru firmy IDT: (http://eu.idtdna.com/analyzer/Applications/OligoAnalyzer/)

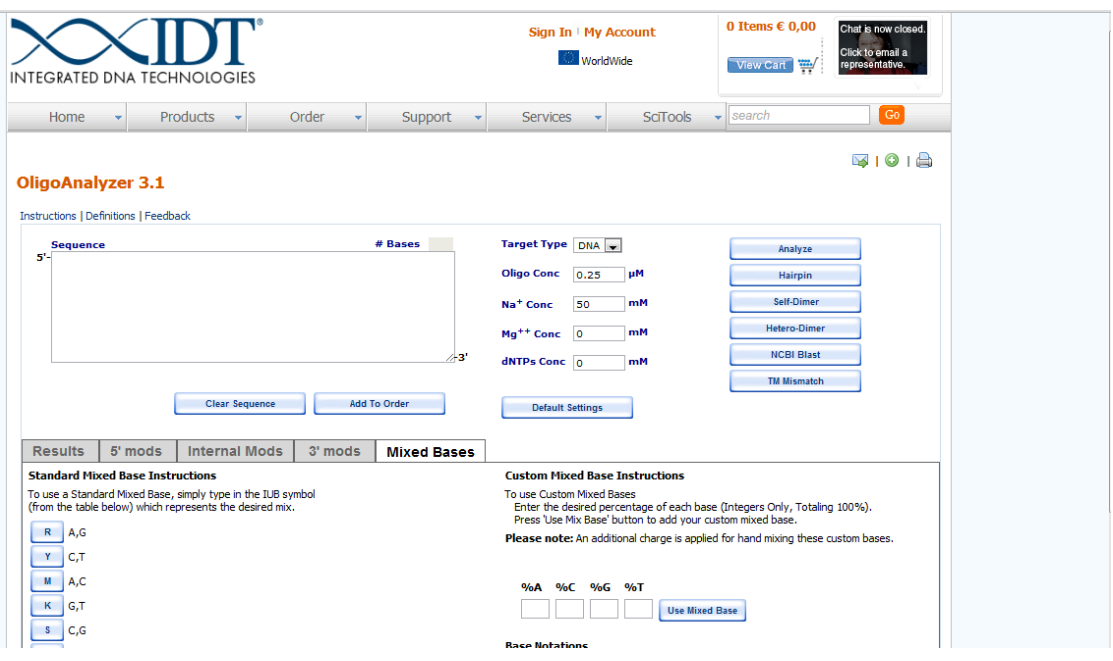

 $\overline{U}$ KOL 1 Seznamte se s aplikací **OligoAnalyzer**.

Se kterými typy sekvencí umí aplikace pracovat? DNA RNA PNA protein

Jaká je základní (default) uvažovaná koncentrace  $Mg^{2+}$  iontů a s jakými hodnotami umí program zacházet?

Jaké písmeno je užito pro označení následujících bazí (mixed base)?

A/T

### A/C/G

## A/C/G/T

## **VÝZNAM DÉLKY PRIMERŮ A ZASTOUPENÍ BAZÍ (A+T/G+C) – T<sup>m</sup>**

Jednou z charakteristik primerů je jejich délka, která v kombinaci s konkrétním zastoupení bazí určuje tzv. teplotu tání  $(T_m$ , melting temperature). Ta se zvyšuje s délkou primeru a se zvyšujícím se zastoupením  $G+C$  bazí. Vyšší  $T_m$  zvyšuje specifitu primeru, pokud je však hodnota T<sup>m</sup> příliš vysoká, nebude PCR probíhat správně. Syntéza dlouhých primerů je rovněž technicky a tudíž i finančně náročnější.

Pro typickou PCR, kde míra shodnosti sekvence primeru a cílové DNA sekvence je vysoká (100 – 90%) se jako optimální délka primerů uvádí cca  $17 - 28$  bází. Optimální T<sub>m</sub> se obvykle pohybuje v rozmezí 55 – 80°C. T<sub>m</sub> dvojice primerů by se neměla lišit o více než  $\pm 2$ °C.

### OTÁZKA

Jaký základní vzorec je použit programem OligoAnalyzer pro výpočet  $T_m$  (melting temperature, teplota tání) primeru?

### $I$ IKOL 2

Zjistěte  $T_m$  následujících primerů (nastavení: default). Uvědomte si změnu  $T_m$  danou prodloužením sekvence a změnu danou složením (zastoupením G+C resp. A+T bazí).

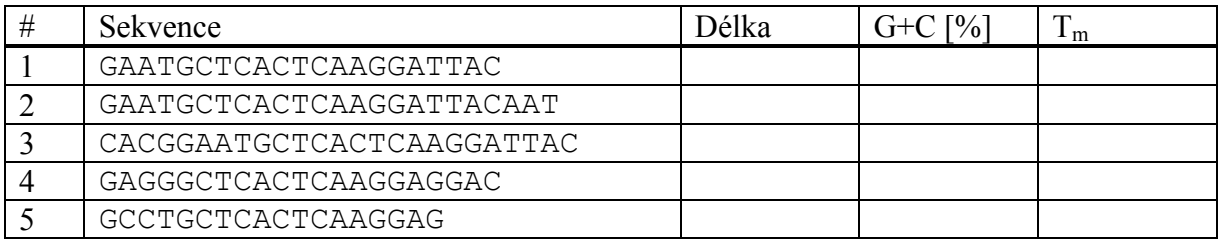

### ÚKOL 3

Z následujících primerů vyberte vhodnou dvojici na základě jejich  $T_{m}$ .

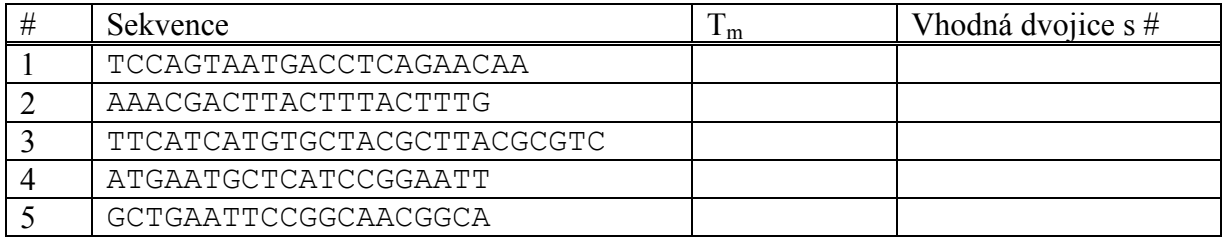

### **ANALÝZA SEKVENCE PRIMERŮ – DIMERY, VLÁSENKY**

I primery s vhodně zvolenou  $T_m$  mohou být nevhodné pro PCR, pokud by vytvářely nevhodné sekundární struktury. Pro správné nasednutí na cílovou DNA je třeba, aby primery existovaly jako monomerní molekuly a žádná z bazí nebyla blokována. K tomu však dochází, pokud primery tvoří dimery (ať již samy se sebou – homodimery, nebo s druhým primerem ve dvojici – heterodimery):

```
4 bp, delta G = -6.6 kc/m
         5' GGGAAAATTCCAGGATCTAT 3'
               \mathbf{H}\mathbf{H}=\mathbf{H}\mathbf{H} .
3' TATCTAGGACCTTAAAAGGG 5'
```
Podobně není žádoucí ani interakce uvnitř primeru, která vede ke tvorbě vlásenky:

```
Oligo, 3 bp (Loop=4), delta G = -0.1 kc/m
       5' GGGAAA
           \Box3' TATCTAGGACCTTA-
```
V obou případech je důležité sledovat i konkrétní místo, kde by k těmto nežádoucím interakcím mohlo docházet. Obzvláště nevhodná je tvorba sekundárních struktur na 3' konci primeru.

#### $\overline{U}$ KOL 4

Odhalte možnou tvorbu dimerů u následujících dvojic primerů a označte, zda se jedná o homodimer nebo heterodimer. Zároveň uveďte sílu dané interakce, tj. volnou Gibbsovu energii dané vazby ( $\Delta G$ ). Pokud může vznikat více různých dimerů, uvádějte jen nejstabilnější z nich.

Primer 1a GATTCCACCTAAAAGCTC Primer 1b TAGATGGTTCACTAACAGG

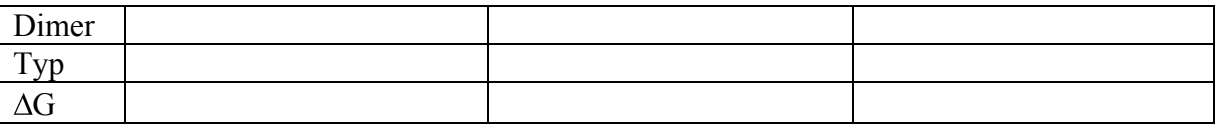

Primer 2a ACCTTTATTTCATCGCTCTG Primer 2b GTGGACTAATCATGTTCACGC

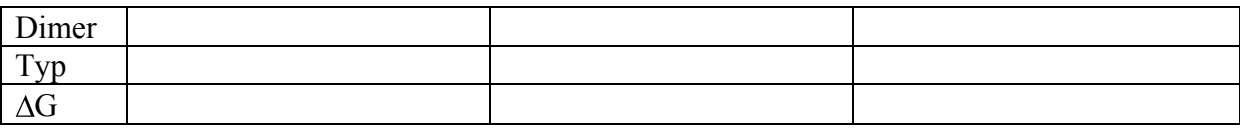

 $\overline{U}$ KOL 5

U následujících primerů detekujte tvorbu vlásenek a seřaďte tyto primery podle tendence k tvorbě vlásenek od nejvyšší k nejnižší.

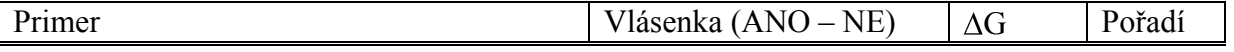

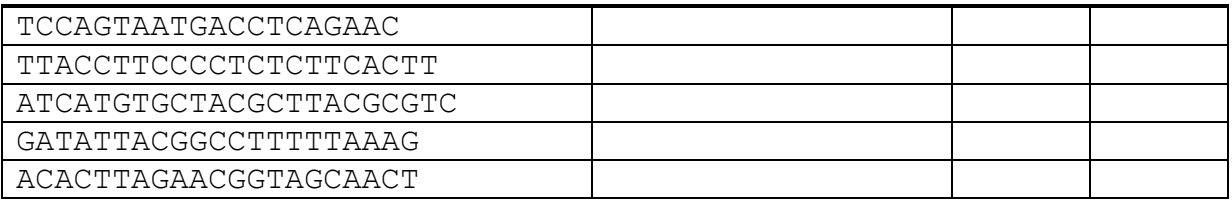

### **ANALÝZA MOŽNÉHO ŠPATNÉHO NASEDNUTÍ PRIMERŮ – FALSE PRIMING SITES (FPS)**

I primery, které splňují všechny výše probírané parametry, se mohou ukázat jako nevhodné pro konkrétní účel, pokud nenasedají dostatečně specificky. Přítomnost více míst, která jsou rozpoznávána primery (false priming sites) vede k tvorbě více různých PCR produktů. Význam této analýzy se liší v závislosti na účelu PCR. Pro následné klonování a tvorbu rekombinantního proteinu je žádoucí tvorba jednoho PCR produktu, akceptovatelná je tvorba několika málo PCR produktů o různé délce. Na rozdíl od předchozích úkolů je v tomto případě klíčová nejen znalost sekvence primerů a samotného cílového úseku (genu) ale kompletní DNA přítomné v PCR směsi.

Komerční programy běžně nabízejí možnost detekce míst špatného nasednutí. U volně dostupných programů je tato funkce bohužel často opomíjena. Program **Primer-BLAST** na serveru NCBI (http://www.ncbi.nlm.nih.gov/tools/primer-blast/) využívá propojení s databázemi a umožňuje tuto detekci provést.

#### ÚKOL 7

Pro následující geny navrhněte primery tak, aby ve výsledku byl amplifikován celý gen. Ověřte možnost tvorby nežádoucích produktů při použití DNA mateřského organismu jako templátu v PCR směsi. Ke každému genu doplňte navrženou dvojici primerů, délku PCR produktu a délku dvou velikostně nejbližších možných nežádoucích produktů.

#### Gen 1

Organismus: Homo sapiens

#### Sekvence:

TTTACCTTCACGCTGGAGCCAAGATCGCTGCGGGGAGTCCCGTGAAGCACCACTGCCCTCTAAGACCTTGGAAGG GGAAACACCAGAAGGTGTGGGTGCTGAGCTCCGCTGCGTCAGACTGCCAGGACCTGAGTGGAACTCAGTGCTGAA ACCTGGGTTCTCACTGCAGCTGGATAGCAGGTGGTTACAAAATTATATGTATTTTTAGGGTTATTTCTAATTTTT CTTTAATAGTTATTGGCAATTTTCAAAGTCCTTTAAGAAACACTGAAAACTGCTCAAGAAAATGGCAGTTCTGCA GGGCTCAGGTAGCAGGGCAGGCTGTTGGGACAGGTTTGACAGACTGTCCTAATACAAGGAGCGCCTTTTCCCAGA TCAGCAGCTCTAGAGGGTGGCGGCCTTGCCTGGAACCTCCGCAACCTCCGCGCCCACCACACAAGGGCTGAGAAC AGTAAGGTATGGGCTGTGCTGGGCTCAGGAGCAGGGGTAGTTGCTCACCTGGACAGGGTGTGTCTGGGAGGGCCA TACTAGGGCCTGGACAGGGCGTCTTCTGGCCTTGAGCTGCTACGATGGGGGTAGGAGTTGGGAAGGGTGGAAGGC TGGTGCCCTCAGGGAGTCGGGGAGGCTGCGCAGTCAGCAGGTCAGGACTGTGTTCCTCAGAGAAGGGTGGCCTGT GCAGGCGAGGCAGGGCTGCCCCTGCAGGGCTGAGGAACATTAGTCCATCCAGGTGGTGTGGGGAGGCTGAGGGCA CGGTCCTCCTGCCCAGAACGCAGGTGTCCTGTCTGCTACAGACACATCAAGGAAGTCACCAATGTGTGCCCCTTT CTCTAGCCTAGGGACTGGCAAACCCAAAAACACCATGCCCACAGGTTAGAGCCGACCTGGTGCCCGTTTGTGAAC AGCCCACAAGCTAGGAATGGCTTTCACATGTTTAAATGGCCGAAAGTCAAAATATCTCATGATGTGTGAAAACTG  ${\tt TAGGTCATTCTCATCTGGCTCGGTAAGTAACGCCTTATCTGAGCACAGCCAGGCGCATTCAGGTGGGTGCGCCCCCCTTATCTGAGCAGCGCAGGCGCATTCAGGTGGCGCCCCCTTATCTGAGCAGCGGCTTCTGAGGTGGCGCCCCCTTATCTGAGGAGGCGCATTCAGGFGTGGCGCCCCCTTATCTGAGGAGGCGCATTCAGGFGTGGCGCCCCCTTATCTGAGGAGGCGCATTCAGGFGTGGCGCCCCCTTATCTGAGGAGGCGCATTCAGGFGTGGCGCCCCCTTATCTGAGGAGGCGCATTCAGGFGTGGCGCCTGCTGCTGCTGCTGCTGCTGCTGCTGCTGCTGCT$ AGTGGAGGCTCTGTGGGCCGGGAGCCACGTCCCAGGTGCAGACACAGAGCTCCCACTGCGGGCTGACCTGTGACT TCCCCTCTCCCTGCAGCTCTGCCCGGATGGCCCTAGTCTTCGTGTACGGCACCCTGAAGCGGGGTCAGCCCAACC ACAGGGTCCTGCGGGACGGCGCCCACGGCTCCGCAGCCTTTCGGGCGCGCGGCCGCACGCTGGAGCCCTACCCGT TGGTGATCGCGGGGGAGCACAACATCCCGTGGCTGCTGCACCTGCCCGGCTCGGGGCGCCTCGTGGAGGGCGAGG TCTACGCGGTAGACGAGCGGATGCTGCGCTTTCTGGATGACTTCGAGAGTTGCCCGGCCCTGTACCAGCGCACGG TGCTGCGGGTACAGCTGCTGGAGGACCGGGCCCCGGGCGCAGAGGAGCCGCCAGCGCCCACCGCGGTGCAGTGCT TCGTGTACAGCAGGGCCACCTTCCCGCCGGAGTGGGCCCAGCTCCCGCACCATGACAGCTACGACTCCGAGGGGC CGCACGGGCTGCGCTACAACCCCCGGGAGAACAGATAAGGGGGACGGGCAGGGTGGGCCTAGGTTTGAGAGCCCT GGGGCTCCAAGATGCGCCCAGCCCATGCTGGGTGAAGGCGGAAGCCGAACAGGGCCCTTTCCAATGAATCTGCCG GAAAGGAACCAATCTTTCAGTGGCAGCTGATTTTACAAATAATGTTGAGATACGAATAGCAAGGTGCTTCCCTCC CATCTTTCTACCTGGTAAGAAAAATTTAGGATTTTAACTCCCCTAAATGACATTTAGAGAACTCGTGTTATGCCT AATTCTTCTTCCTCCTCGTGTTGTTTCTGCTGTTGGCTCTGCTTTGAGCTCAAGATAATAATAAATATTTAGGAT CAGTGTAAAGACTTGGTGTTGCCGCTAGATTTTAGCAGCCCTACTATACTGATTCTGGCCTGTAACCCCTGAGAA AGCCGATTTTACACGGCTGGGTAGAATTTGTAGAAAAGATCCACAGGGCAAGCATGCTGTATATCAGAGTGCGTA TAGCACCATTCTTCCTAATTTTCAGATCAAGCTTCACAGCAAATATTAAAGATTATTTAAATTTGAAGTCGATGT TTTGGGAAATCAG

#### Gen 2

#### Organismus: Saccharomyces cerevisiae

#### Sekvence:

ATGATGAATAACAACGGCAACCAAGTGTCGAATCTCTCCAATGCGCTCCGTCAAGTAAACATAGGAAACAGGAAC AGTAATACAACCACCGATCAAAGTAATATAAATTTTGAATTTTCAACAGGTGTAAATAATAATAATAATAACAAT AGCAGTAGTAATAACAATAATGTTCAAAACAATAACAGCGGCCGCAATGGTAGCCAAAATAATGATAACGAGAAT AATATCAAGAATACCTTAGAACAACATCGACAACAACAACAGGCATTTTCGGATATGAGTCACGTGGAGTATTCC AGAATTACAAAATTTTTTCAAGAACAACCACTGGAGGGATATACCCTTTTCTCTCACAGGTCTGCGCCTAATGGA TTCAAAGTTGCTATAGTACTAAGTGAACTTGGATTTCATTATAACACAATCTTCCTAGATTTCAATCTTGGCGAA CATAGGGCCCCCGAATTTGTGTCTGTGAACCCTAATGCAAGAGTTCCAGCTTTAATCGATCATGGTATGGACAAC TTGTCTATTTGGGAATCAGGGGCGATTTTATTACATTTGGTAAATAAATATTACAAAGAGACTGGTAATCCATTA CTCTGGTCCGATGATTTAGCTGACCAATCACAAATCAACGCATGGTTGTTCTTCCAAACGTCAGGGCATGCGCCA ATGATTGGACAAGCTTTACATTTCAGATACTTCCATTCACAAAAGATAGCAAGTGCTGTAGAAAGATATACGGAT GAGGTTAGAAGAGTTTACGGTGTAGTGGAGATGGCCTTGGCTGAACGTAGAGAAGCGCTGGTGATGGAATTAGAC ACGGAAAATGCGGCTGCATACTCAGCTGGTACAACACCAATGTCACAAAGTCGTTTCTTTGATTATCCCGTATGG CTTGTAGGAGATAAATTAACTATAGCAGATTTGGCCTTTGTCCCATGGAATAATGTCGTGGATAGAATTGGCATT AATATCAAAATTGAATTTCCAGAAGTTTACAAATGGACGAAGCATATGATGAGAAGACCCGCGGTCATCAAGGCA TTGCGTGGTGAATGA

#### Gen 3 Organismus: Escherichia coli

#### Sekvence:

ATGAGTGAAGATTGTTTGAAAATGTTTACAGGTGTTGTTCTGTTAATATTTGTCATTATTGCCGGTTATTTCTTT TCTGAGCGTAATGACAGGAAAATGTTTCTCCTGAGCTCACTGGTTTTCCTTGTTATTAATATCGCGTGTTTATAT GTGCTGACTGCCAGATTCTGGTTTCTGTGTGGTGCAATTATGAATCAGGGCGCAGCAATGGTTGTTCCAATGGTT ATTGGCTCATTACCGAACGTTACGAGCTTCGACGGGTTCAGAAGAATATTTATCTGTATTATGTTGTCATCAGTA TGGTCCGGAGTGATGTGGTTTTTTATAAGGGGGCTTATGACAGGCTAA

### **VLASTNÍ DESIGN PRIMERŮ**

#### ÚKOL 8

Primer navrhujeme vždy s ohledem na smysl jeho použití. Je-li cílem detekce přítomnosti/nepřítomnosti genu, nemusíme primery navrhovat tak, aby PCR produkt obsahoval celý gen, nebo naopak může zahrnovat i část okolní DNA. Pro tuto aplikaci lze s výhodou využít on-line programy, které v rámci zadané sekvence navrhují optimalizované primery. Úkolem vědce je mezi nabízenými alternativami vybrat tu nejvhodnější.

Pomocí programu Primer3 (http://frodo.wi.mit.edu/primer3) navrhněte pro následující sekvenci vhodné primery tak, aby výsledný PCR produkt měl délku mezi 350 a 500 bp. Pro nastavení ostatních parametrů využijte znalostí z předchozích úkolů.

Sekvence:

CTCGAGAAATCATAAAAAATTTATTTGCTTTGTGAGCGGATAACAATTATAATAGATTCAAT TGTGAGCGGATAACAATTTCACACAGAATTCATTAAAGAGGAGAAATTAACTATGAGAGGAT CGCATCACCATCACCATCACGGATCCCACGTGATATCCTCAATCGCTTCTAGAAGCGATTGA GGAGATCTGAGCTCGGTACCCGGGTCGACAGGCCTCTGCAGCCAAGCTTAATTAGCTGAGCT TGGACTCCTGTTGATAGATCCAGTAATGACCTCAGAACTCCATCTGGATTTGTTCAGAACGC TCGGTTGCCGCCGGGCGTTTTTTATTGGTGAGAATCCAAGCTAGCTTGGCGAGATTTTCAGG AGCTAAGGAAGCTAAAATGGAGAAAAAAATCACTGGATATACCACCGTTGATATATCCCAAT GGCATCGTAAAGAACATTTTGAGGCATTTCAGTCAGTTGCTCAATGTACCTATAACCAGACC GTTCAGCTGGATATTACGGCCTTTTTAAAGACCGTAAAGAAAAATAAGCACAAGTTTTATCC GGCCTTTATTCACATTCTTGCCCGCCTGATGAATGCTCATCCGGAATTTCGTATGGCAATGA AAGACGGTGAGCTGGTGATATGGGATAGTGTTCACCCTTGTTACACCGTTTTCCATGAGCAA ACTGAAACGTTTTCATCGCTCTGGAGTGAATACCACGA

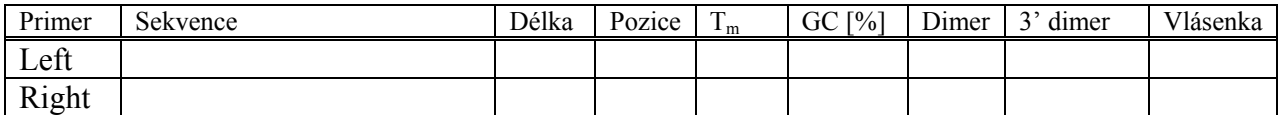

Délka PCR produktu:

#### ÚKOL 9

Na základě výše získaných znalostí navrhněte vhodnou dvojici primerů ke genu, s nímž budete pracovat v následujícím cvičení:

Genová sekvence:

#### GGCCAATAACGAGCCATGGGCGGCCGC

ATGGCTGATTCTCAAACGTCATCCAACCGCGCCGGCGAATTCTCGATTCCGCCGAATACCGATTTCCGCGCGATT TTCTTCGCGAATGCCGCCGAGCAACAGCACATCAAATTGTTCATCGGCGACAGCCAGGAACCCGCCGCGTATCAC AAGCTGACGACGCGCGACGGCCCGCGCGAAGCCACGCTGAATTCCGGCAACGGCAAGATCCGTTTCGAGGTGTCG GTGAACGGCAAGCCGTCGGCGACCGACGCGCGTCTCGCGCCGATCAACGGCAAGAAGTCGGACGGCTCGCCGTTC ACGGTCAACTTCGGGATCGTCGTGTCGGAAGACGGCCACGACAGCGACTACAACGACGGCATCGTCGTGCTCCAG TGGCCGATCGGCTGA

#### CTCGAGGGCTCTTCCACCCGAATTTCG

Primery by měly zahrnovat počátek a konec genu tak, aby výsledný PCR produkt obsahoval celý gen. Zkontrolujte  $T_m$  obou primerů, možnou tvorbu dimerů a vlásenek, primery by měly mít délku mezi 20 a 28 bp a obsah G+C bazí by měl být mezi 40 a 60 %.

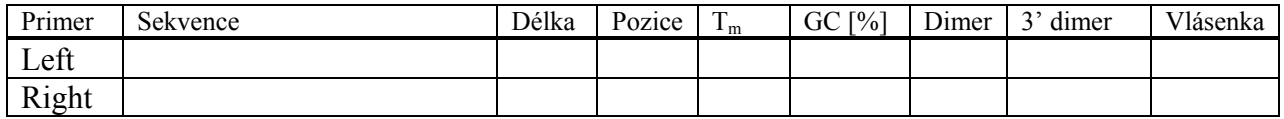

#### **SAMOSTATNÝ PROJEKT**

Vaším úkolem je navrhnout vhodnou dvojici primerů ke genu, který jste identifikovali v sekvenci zadané v předchozím cvičení. Opět platí, že primery by měly zahrnovat počátek a konec genu tak, aby výsledný PCR produkt obsahoval celý gen. Zkontrolujte  $T_m$  obou primerů, možnou tvorbu dimerů a vlásenek, primery by měly mít délku mezi 20 a 28 bp a obsah G+C bazí by měl být mezi 40 a 60 %.